#### Closing session of the 8th edition of the HEP C++ course and hands-on training "The Essentials"

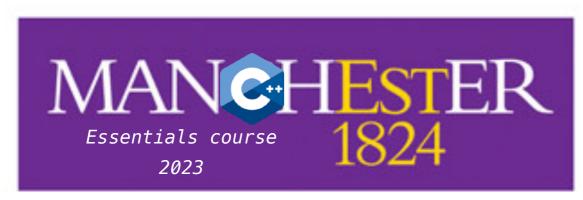

The University of Manchester

Mentors, lecturers and organizers:

Maximilian Amerl Caterina Doglioni Pratik Jawahar Tobias Fitschen David Lange Sebastien Ponce Nicole Skidmore

Thanks to all!

#### Hosting:

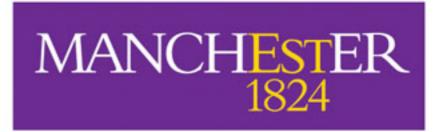

The University of Manchester

Sponsoring coffee breaks and lecturers/mentor travel:

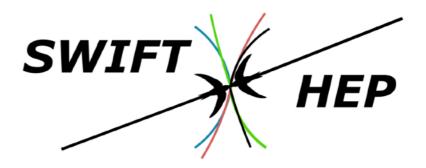

Lecturers and mentors part of:

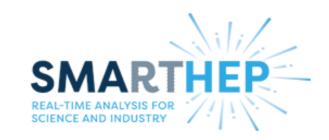

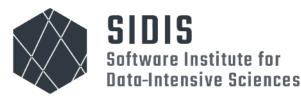

SMARTHEP is a European Training Network funded by the European Union's Horizon 2020 research and innovation programme, call H2020-MSCA-ITN-2020, under Grant Agreement n. 956086

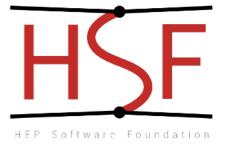

## Some concepts "taught the UofM PHYS30762 way"

Slide recycling but I think it's worth revising some selected core OOP concepts

Disclaimer: everyone's C++ / OOP interpretation could be different, this is a personal view

# Useful skills for life How to ask for help with debugging your installation or code

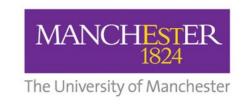

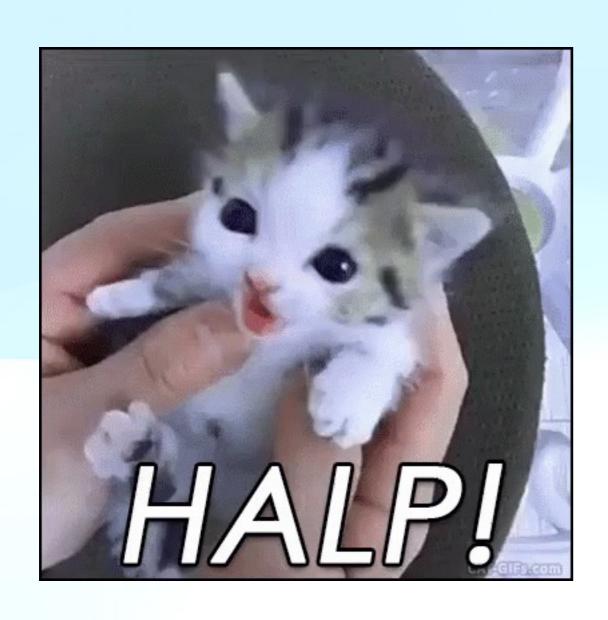

 I have an error in printing things out in my code, can you help?

This only works if there is a demonstrator sitting near you, and even then it's not ideal

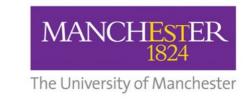

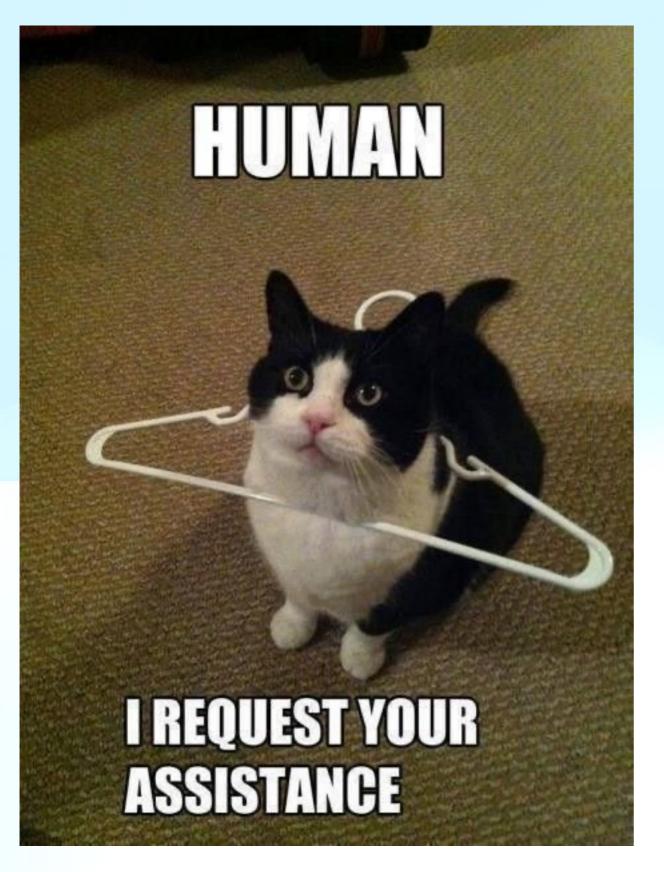

- I have an error in printing things out in my code
- I am using the printf function like this: printf(current\_year, "%s");
- It does not compile
- Can you help?

This only works if your demonstrator remembers the syntax of printf

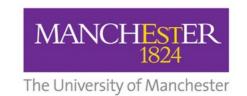

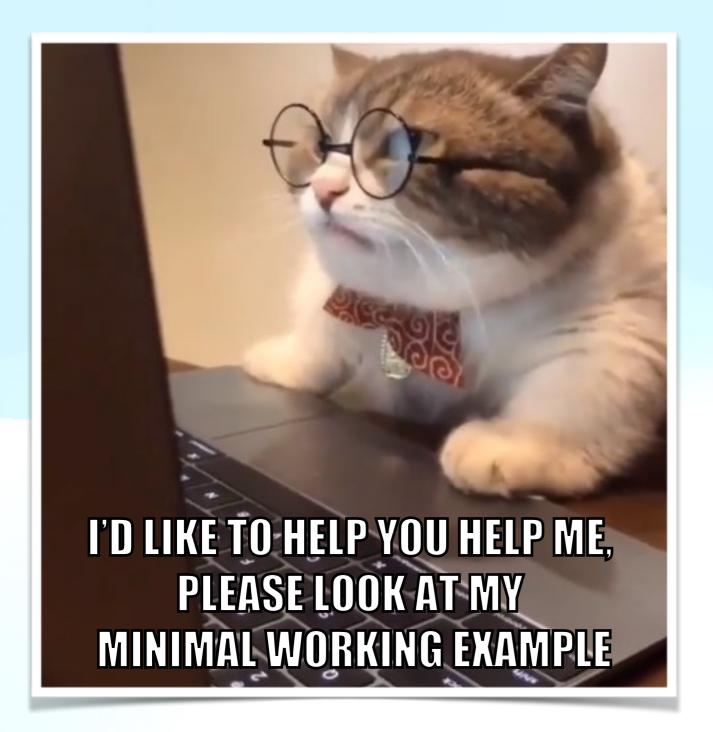

- I have an issue with the printf function
- This is a standalone C++ code where I have isolated the issue

```
int main (){
  int current_year = 2023;
  printf(current_year, "%s");
  return 0;
}
```

 You can reproduce my error if you "Build task" in Visual Studio Code with g++11 on a mac with Big Sur OS and an Intel chip

This way a demonstrator can just copy paste the code, look at your error with the compiler, and advise on what's going wrong!

https://stackoverflow.com/help/minimal-reproducible-example

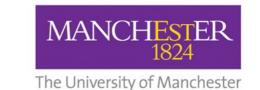

## Elements of Object-oriented programming

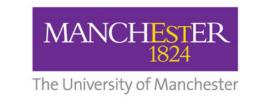

## What is Object-Oriented Programming? Most describe it in terms of these 4 principles:

- Abstraction separate interface and implementation
- Encapsulation:
   keep data private, alter properties via methods only
- Inheritance classes can be based on other classes to avoid code duplication
- Polymorphism
   can decide at run-time what methods to invoke for a certain class, based on the object itself

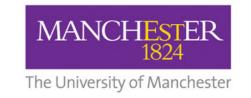

#### What is Object-Oriented Programming?

I really liked this website: <a href="https://khalilstemmler.com/articles/object-oriented/programming/4-principles/">https://khalilstemmler.com/articles/object-oriented/programming/4-principles/</a>

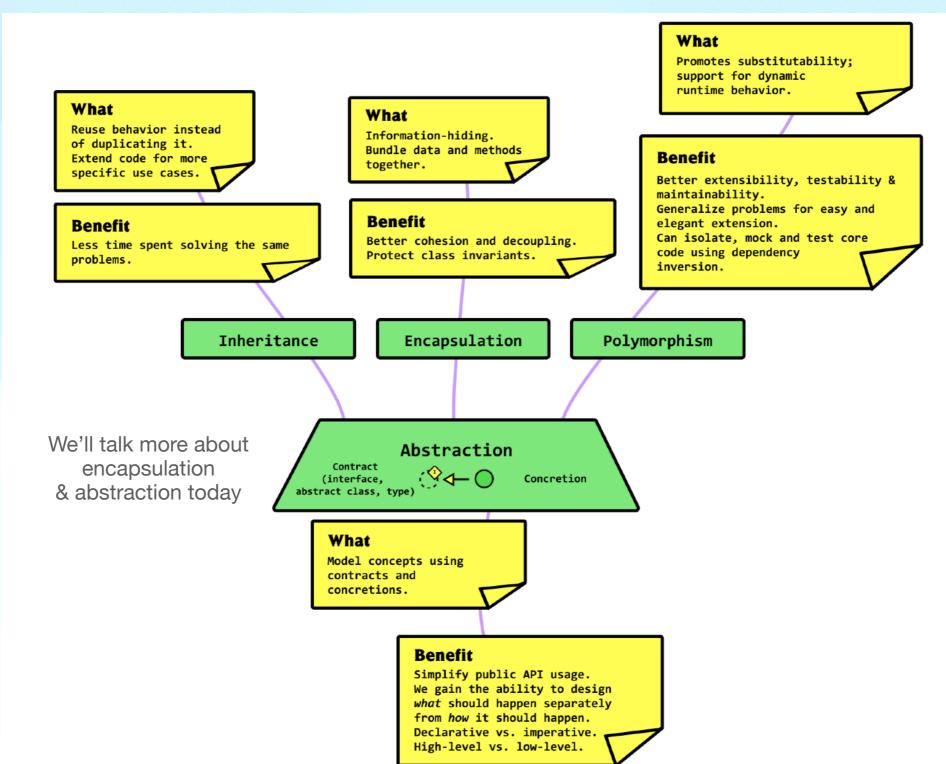

#### **Abstraction**

Images from this website: <a href="https://khalilstemmler.com/articles/object-oriented/programming/4-principles/">https://khalilstemmler.com/articles/object-oriented/programming/4-principles/</a>

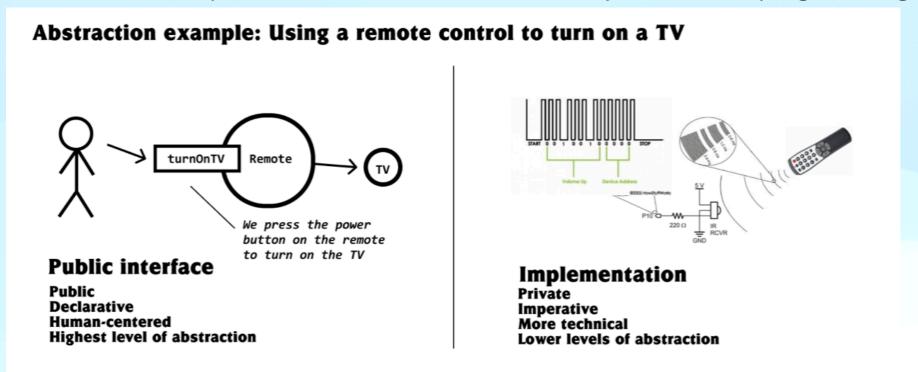

- interface and implementation are separate
  - the user doesn't need to know how the remote control works to turn on the TV
  - the interface should be sufficient for the user to understand how to turn on the TV
- interface contains method declaration, implementation contains everything that is needed for its execution

#### Another example of abstraction

Images from this website: https://khalilstemmler.com/articles/object-oriented/programming/4-principles/

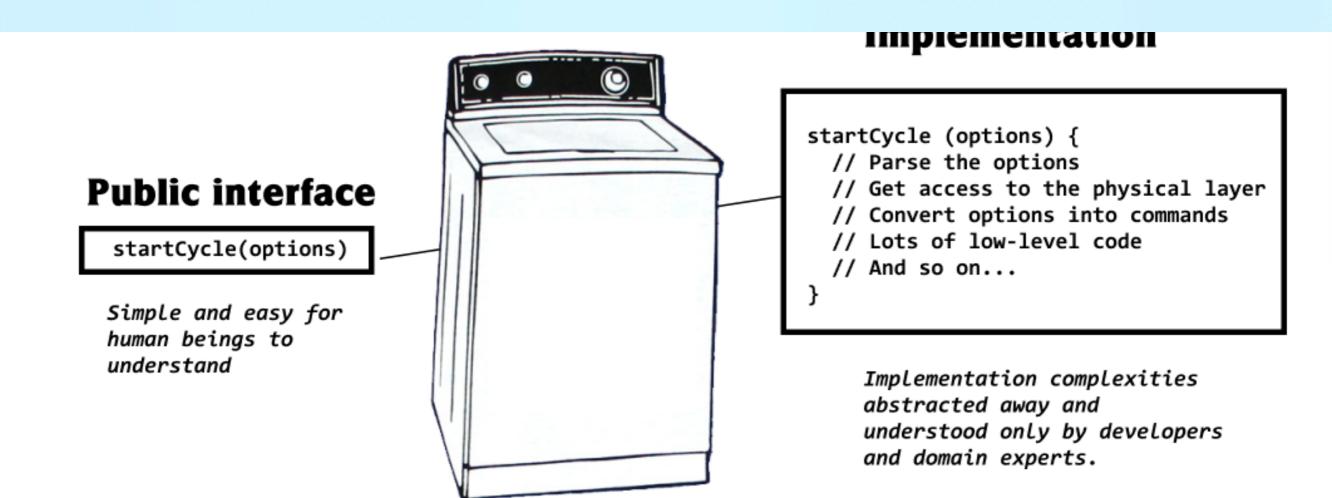

Paul Graham (tech entepreneur) has suggested that OOP's popularity within large companies is due to "large (and frequently changing) groups of mediocre programmers." According to Graham, the discipline imposed by OOP prevents any one programmer from "doing too much damage." I just see this as a very negative take on good practice!

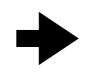

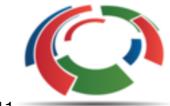

Software Sustainability MANCHESTER Institute

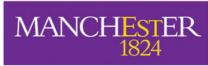

#### **Encapsulation**

Images from this website: <a href="https://khalilstemmler.com/articles/object-oriented/programming/4-principles/">https://khalilstemmler.com/articles/object-oriented/programming/4-principles/</a>

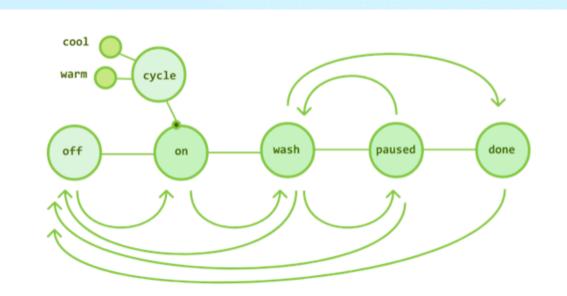

For example, if the machine is currently ON , it is valid to call turnOff() to turn the machine OFF . If the machine is in the WASH state, it's OK to call pause() to put the machine into the PAUSED state. But if the machine is OFF (or ON for that matter) it would not be valid to call PAUSE .

Why? Because a washing machine can't go from being OFF to PAUSED . It doesn't make sense.

similarly, opening the door of the washing machine while it is doing the washing cycle is a bad idea

 data members are private, use accessor/mutator (or: getter/setter) functions to modify them

 the user isn't allowed to change the state (data member) of the washing machine

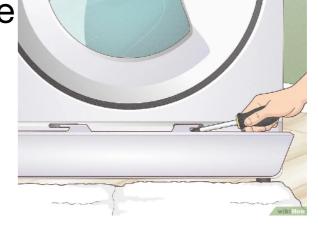

users can be full of bad ideas source: wikihow

 there are functions that do that, and they check that everything makes sense

#### **Encapsulation in practice**

- accessors and mutator functions provide a direct way to change or just access private variables
- They must be written with the utmost care
  - ...after all these are providing the protection for the data in the first place! So, add checks in member functions to make sure your washing machine doesn't go in a funny state
- Remember the central theme of a class: data members are hidden in the private section, and can only be modified by public member functions which dictate allowed changes

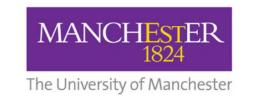

## What is Object-Oriented Programming? Most describe it in terms of these 4 principles:

Abstraction
 separate interface
 and implementation
 (remote control example)

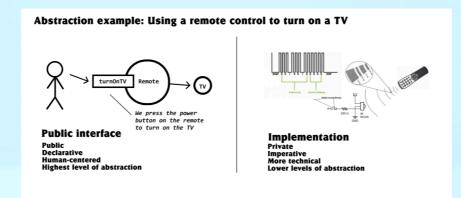

Encapsulation:
 keep data private, alter properties
 via methods only (washing machine example)

- For example, if the machine is currently ON , it is valid to call turnOff() to turn the machine OFF . If the machine is in the WASH state, it's OK to call pause() to put the machine into the PAUSED state. But if the machine is OFF (or ON for that matter) it would not be valid to call PAUSE .

  Why? Because a washing machine can't go from being OFF to PAUSED . It
- Inheritance: classes can be based on other classes to avoid code duplication
- Polymorphism: can decide at run-time what methods to invoke for a certain class, based on the object itself

#### The real-life example

- Class name: cat
  - properties = data members
    - name: Bob
    - fur color: ginger
    - eye(s): yellow
  - functionalities = *member functions* 
    - sleep()
    - high\_five\_with\_claws()

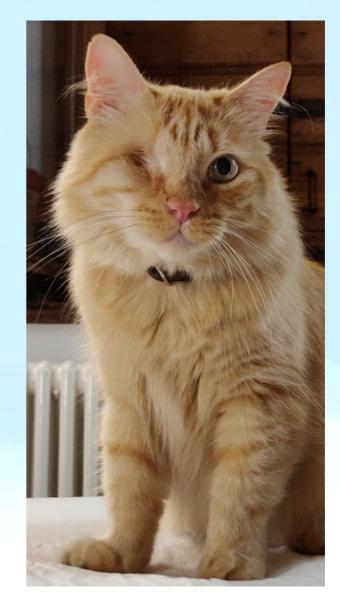

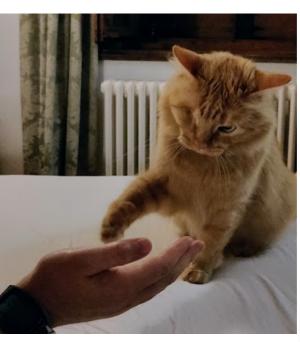

#### Inheritance

- Base class name: cat
  - data members (name, fur color, eye(s))
  - member functions (sleep())
- Derived class name: domestic\_cat
  - same data members / functions as base class
    - functions can be overridden
      - Bob the cat calls the snore() function inside sleep(), other derived feline classes don't
  - can also add specialized functions (high\_five\_with\_claws)
    - a quieter / more polite feline would not do this

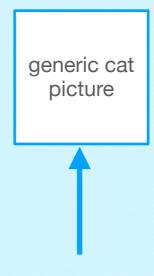

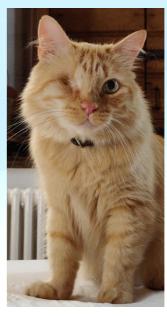

Note that this way of writing code about cats would make sense if cloning cats was a thing

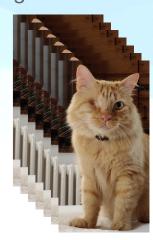

- When you design your code (& before writing it!), think of
  - What is common → base class
    - You can also decide to do something different in the derived class's function (overriding), but the action is the same
  - What is not specific → derived class

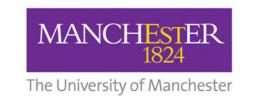

#### Polymorphism

- Base class name: cat
  - data members (name, fur color, eye(s))
  - member functions (sleep(), react\_to\_being\_pet())
- Derived class name: domestic\_cat
- Derived class name: non\_domestic\_cat
- They will most likely react differently to human touch:

  domestic\_cat will most likely accept pets

  non\_domestic\_cat may see the human as food
- What if you want to let the user of your class decide whether to instantiate a domestic or non-domestic cat at runtime?
  - real life: you don't know if someone tamed those bobcats roaming in your yard, they look really cute and you want to (literally) try your hand at petting them
  - programming life: you want to have the freedom to decide what behaviour your class will have depending on its type, e.g. when you are filling a vector which can only have one type
- This is where polymorphism becomes useful

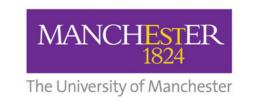

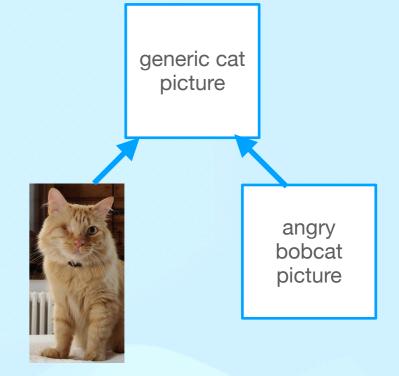

#### Abstract base classes

- Base class name: cat
  - data members (name, fur color, eye(s))
  - member functions (sleep(), react\_to\_being\_pet())
- Derived class name: domestic\_cat
- Derived class name: non\_domestic\_cat
- A cat is either a domestic\_cat or a non\_domestic\_cat
  - (in this perspective, farm/feral cats are domestic cats)
  - no need to instantiate a "cat" object
    - → make the base class abstract so it's only an interface

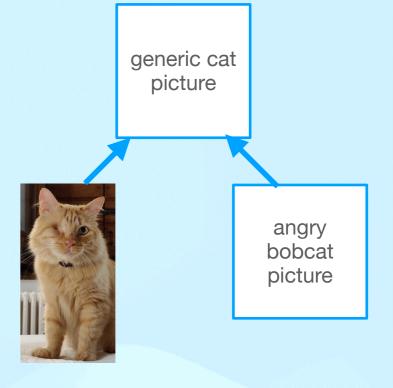

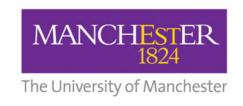

## Bonus: Unified Markup Language (UML) Useful for designing before coding

Wikipedia: The **Unified Modeling Language** (**UML**) is a general-purpose, developmental modeling language in the field of software engineering that is intended to provide a standard way to visualize the design of a system.<sup>[1]</sup>

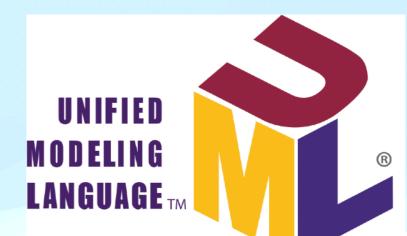

We can use it in OOP C++ to represent the structure of our code in terms of classes and relationships - class diagrams

A good tutorial: <a href="https://developer.ibm.com/articles/the-class-diagram/">https://developer.ibm.com/articles/the-class-diagram/</a>

Free drawing online: <a href="https://www.lucidchart.com">https://www.lucidchart.com</a>

| Flight                                                                     | 100 |
|----------------------------------------------------------------------------|-----|
| flightNumber : Integer<br>departureTime : Date<br>flightDuration : Minutes |     |
| delayFlight (numberOfMinutes : int ) : Date<br>getArrivalTime ( ) : Date   |     |

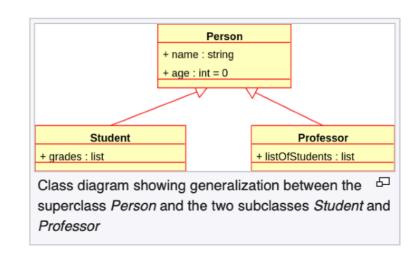

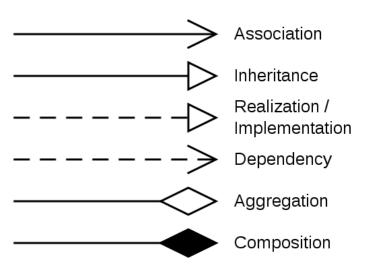

https://developer.ibm.com/articles/the-class-diagram/

MANCHESTER
1824
The University of Manchester

#### Recap: RAII

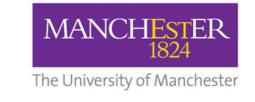

#### The RAII idiom

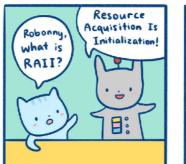

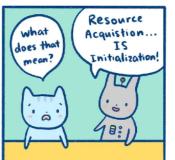

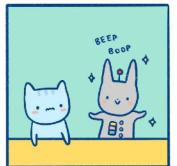

https://medium.com/swlh/what-is-raii-e016d00269f9

- RAII = Resource Acquisition Is Initialization
- This is a programming idiom that ensures ensure that resource acquisition happens at the same time as the object is initialised
  - All resources needed for the object are created and made ready in a single line of code, leading to correct out-of-scope behaviour
- Practically this means that smart pointers (and the like) implementing RAII:
  - Give ownership of any allocated resource (e.g. dynamically allocated memory) to a (lvalue) object whose destructor contains the code to delete/ free the resource and do the cleanup
- This is slightly less efficient than using raw pointers, but it's better as there is no chance of memory leaks
  - if you really have to initialise a raw pointer or resource handle to point to an actual resource, you should still pass the pointer to a smart pointer immediately.
- In modern C++, raw pointers should not be used (or only used in small code blocks of limited scope, loops, or helper functions where performance is critical and there is no chance of confusion about ownership).

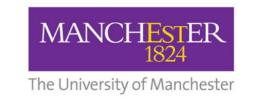

#### The RAll idiom

https://medium.com/swlh/what-is-raii-e016d00269f9

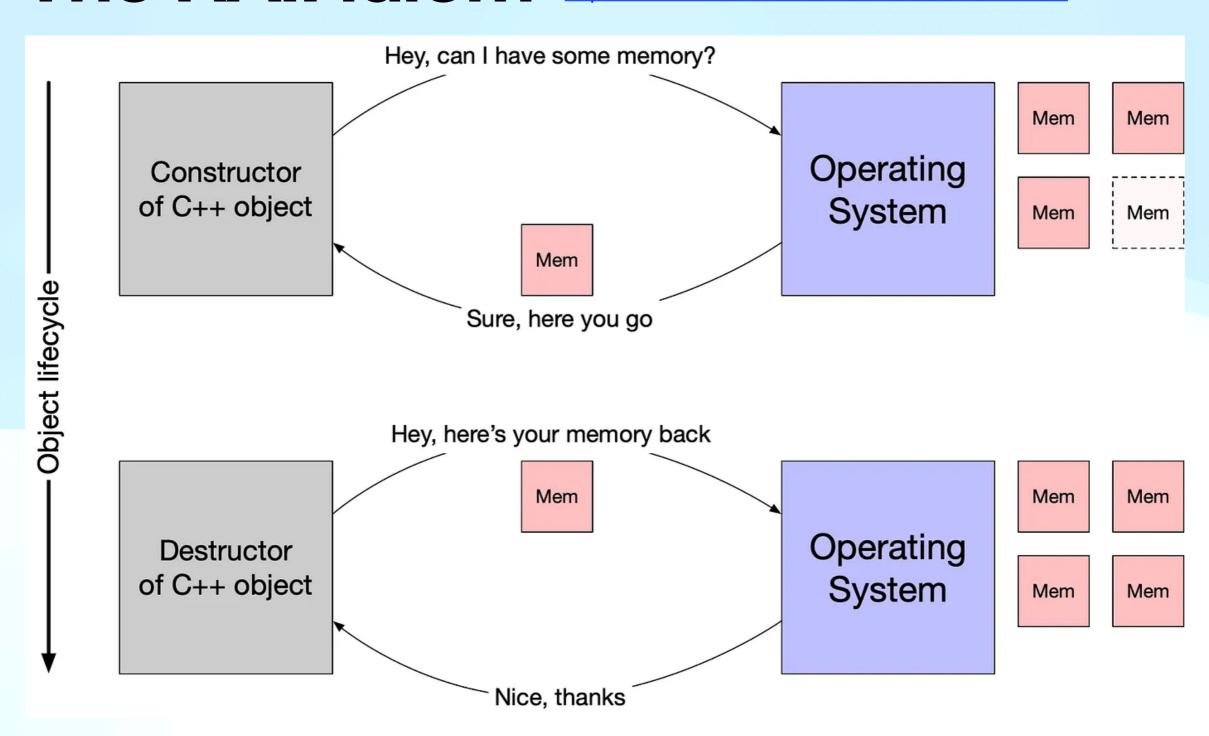

 A smart pointer is helping this happen "behind the scenes" for the C++ object you create!

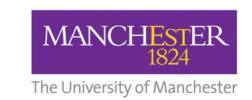

#### Difference between unique and shared ptr

https://dev.to/10xlearner/memory-management-and-raii-4f20

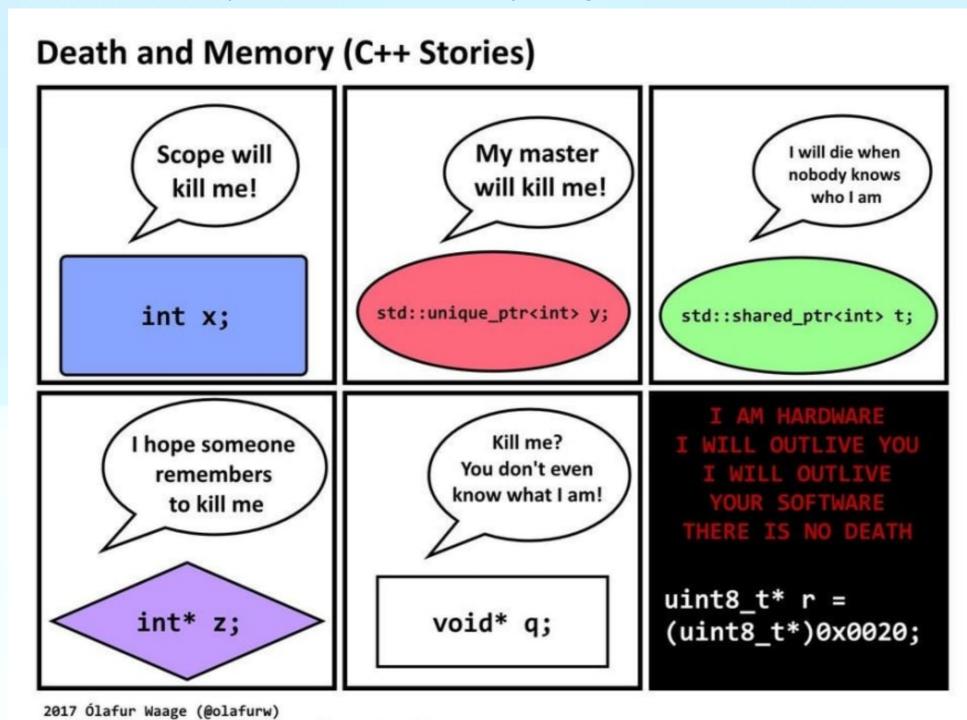

if you find this really funny, let's collaborate, we'll have a blast

with thanks to Frank A. Krueger (@praeclarum)

Jokes aside, this is useful to remember how pointers/memory work

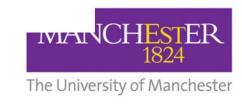

# Choose your own C++ adventure: what do we do next?

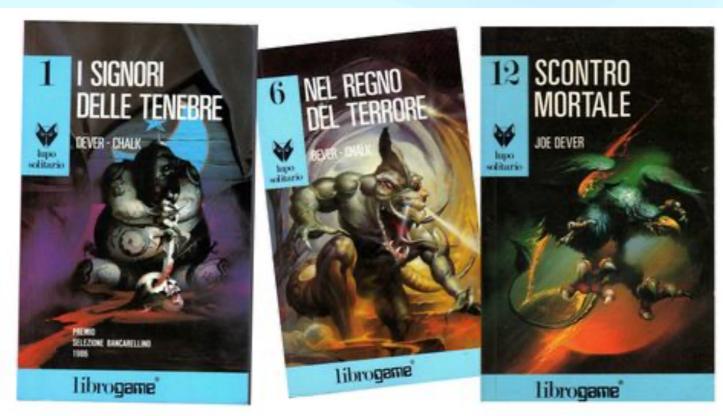

A mindmap revising all concepts of the course

Go through selected exercises together

More time for individual exercises

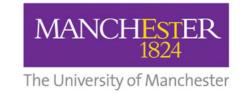

#### Some unsolicited coding advice

- Practice, practice, practice
- Think and design before implementing
- Split problem into smaller pieces
  - ie don't write all your code then compile it, rather build it up
- Treat every challenge/problem like a puzzle and have fun!
- Never use goto (<u>here is why</u>)

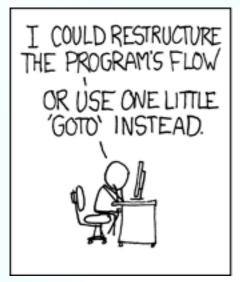

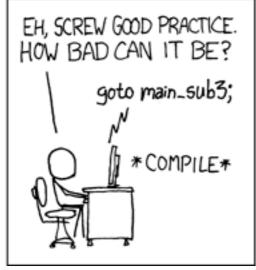

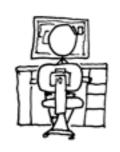

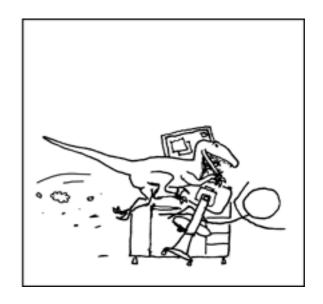

[your words of wisdom for future students of this course?]

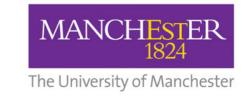